# **Add a Question Tag**

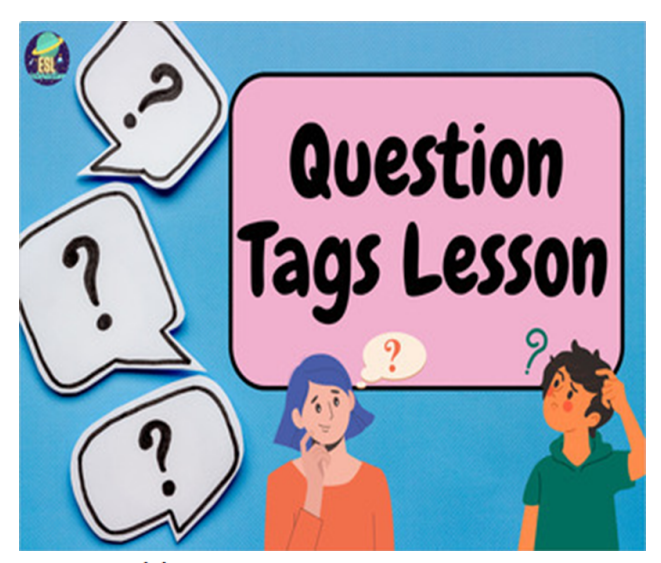

## A2. Add a question tag.

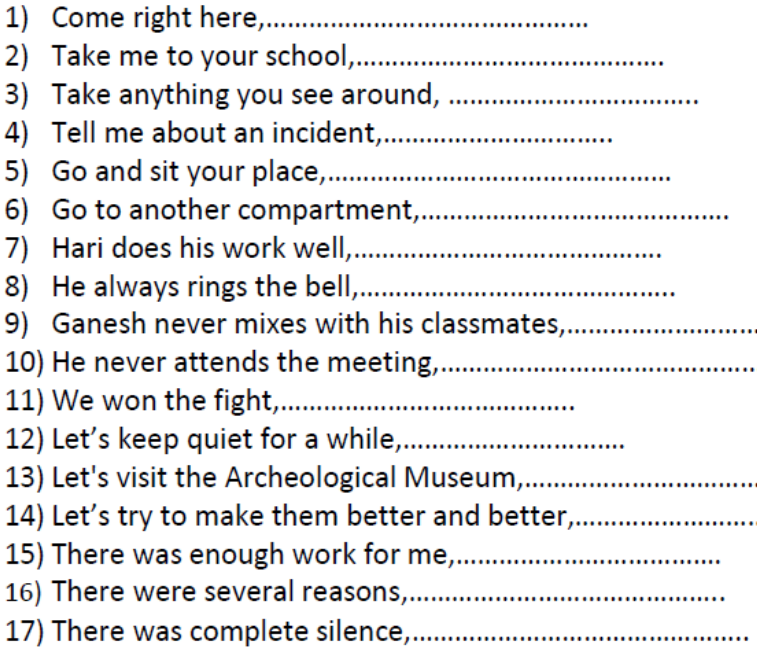

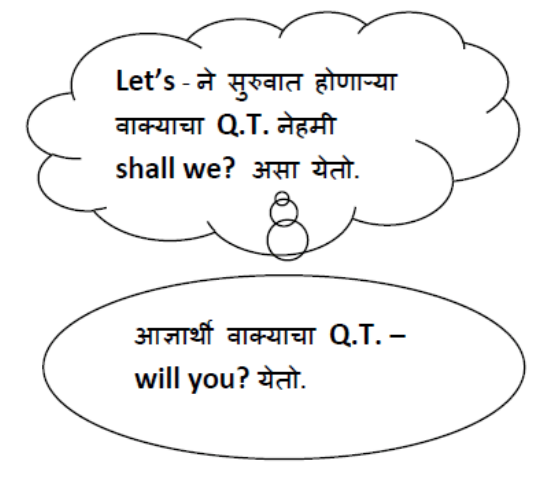

वाक्याच्या सुरुवातीस 'There' चा उपयोग केला असेल तर Q.T. मध्ये there हाच शब्द वापरावा लागतो.

#### A3. Frame a tag question.

- 
- 
- 
- 
- 
- 
- 7) I am terribly old,......................
- वाक्यात 'l am' असे होकारार्थी कर्ता क्रियापद आल्यास 'aren't I?' असा  $Q.T.$  वापरतात.
- I am not असे नकारार्थी मळ वाक्य असल्यास 'am I? असा $0.\hat{I}.$ वापरतात.

## A4. Tail tag

Add a correct tail tag.

- 
- 2) Children do not know much about these barriers,...............................
- 
- 
- 
- 6) She never had participated in rifle shooting,................................
- 7) His delight was doubled,.......................
- 8) It will remain special for me,......................
- 9) Mangroves are important,......................
- 10) They have the ability to design,.....................
- 11) You will miss the bus,......................
- 12) My bus leaves early in the morning,.....................
- 
- 
- 15) There are trees that will take in strange birds,............................

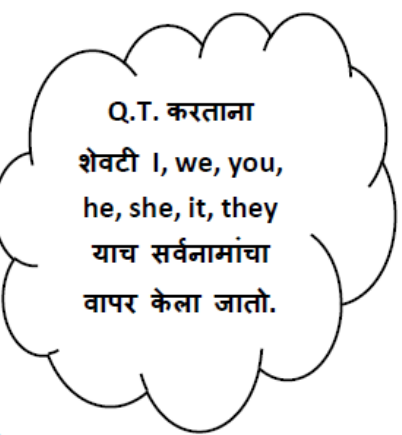

### A5. Tail tag

Match the following sentences with their tag tail.

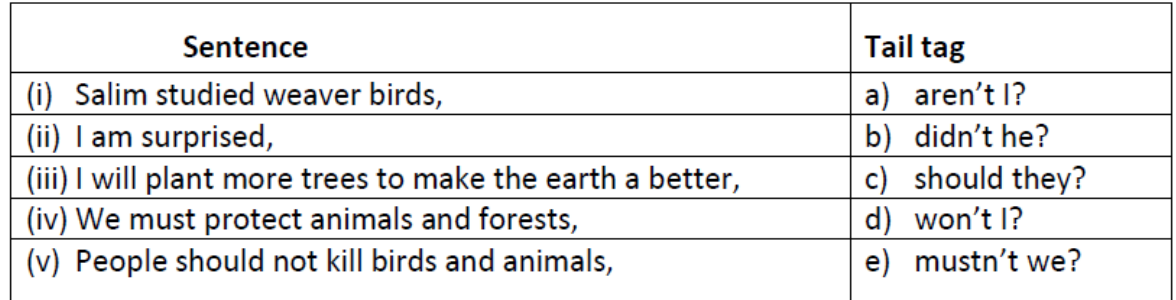

# A6. Select

#### Select a proper tag and rewrite the sentences:

- (i) The event gave a big boost to space travel. (a) doesn't it? (b) didn't it? (c) don't it?
- (ii) A bleak future awaits those fountain pens.
	- (a) doesn't it? (b) doesn't it (c) don't it?
- (iii) Everything is very expensive nowadays. (a) is it? (b) isn't it? (c) isn't he?
- (iv) I felt sorry for that.
	- (a) did I? (b) don't I? (c) didn't I?

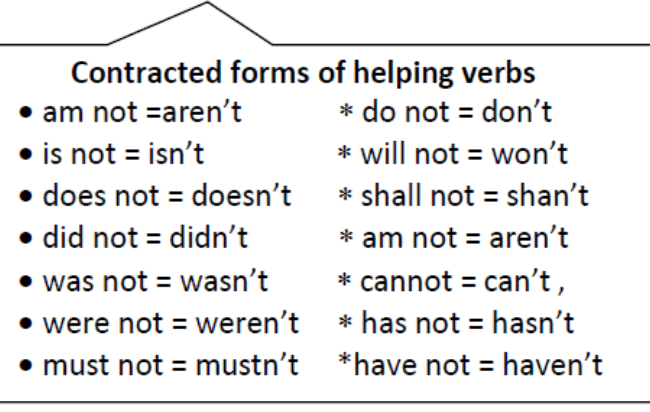